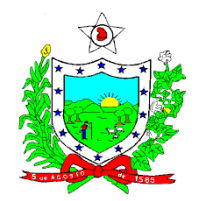

### **ESTADO DA PARAÍBA SECRETARIA DE ESTADO DA EDUCAÇÃO**

## **EDITAL INSTITUCIONAL DE EXTENSÃO DO PARAIBATEC/SEE-PB nº 02/2018**

### **PROCESSO DE INSCRIÇÃO DE CURSITAS PARAIBATEC**

O Secretário de Estado da Educação da Paraíba, nomeado pelo Ato Governamental Nº 0068/2015, publicada no DOE de 03/01/2015, no uso de suas atribuições legais, torna público que estarão abertas as inscrições para o Processo Simplificado de Inscrição Interna de Professores e Diretores com 1000 vagas disponíveis para cursos Mudar para : de Aperfeiçoamento Profissional e de Língua Inglesa, Rede de Formação e Colaboração Gira Paraíba,, majoritariamente na modalidade à distância (EAD), observadas as disposições contidas neste Edital.

#### **1 DAS DISPOSIÇÕES PRELIMINARES**

**1.1** O Processo Simplificado de Inscrição Interna de Professores e Diretores será regido por este Edital destinando-se a seleção de Professores e Diretores interessados nos cursos de Aperfeiçoamento Profissional a serem ofertados pela Secretaria de Estado da Educação da Paraíba (SEE-PB).

**1.2** Os cursos aos quais se refere este edital serão ofertados majoritariamente na modalidade à distância (EAD) para Professores e Diretores lotados na SEE-PB e que estejam em pleno exercício de suas atividades.

**1.3** O edital e demais documentos que forem publicados estarão disponíveis no portal eletrônicos [www.paraiba.pb.gov.br/educacao](http://www.paraiba.pb.gov.br/educacao/pronatec) e no [bit.ly/pbtec.](http://www.bit.ly/pbtec)

#### **2. DO PROGRAMA**

**2.1** O programa Gira Mundo Finlândia é uma parceria entre o governo do estado da Paraíba e a Finlândia. Nesta parceria professores alocados na Secretaria de Estado da Educação (SEE) e que passaram por processo seletivo, recebem bolsas de estudos para formação na Universidade de Ciências Aplicadas de Häme (HAMK - Häme University of Applied Sciences), na cidade de Hämeenlinna, durante o período de 02 (dois) meses e

Universidade de Ciências Aplicadas de Tampere (TAMK - Tampere University of Applied Sciences), na cidade de Tampere, durante o período de 1 (um) mês.

**2.2** Numa ação da SEE-PB, este programa apresenta cursos a serem ministrados por professores da rede estadual da Paraíba que passaram por formação na Finlândia. Os cursos serão disponibilizados na plataforma de ensino online Moodle localizado do endereço eletrônico https://www.gizpublico.com/moodle

### **3. DO PROCESSO DE INSCRIÇÃO**

**3.1** Poderão participar do Processo Simplificado de Inscrição Interna Professores e Diretores da Rede Pública Estadual que estejam em exercício no ano letivo de 2018.

**3.2** O Processo Simplificado de Inscrição Interna de Professores e Diretores acontecerá em uma etapa, mediante inscrição por ordem de data e hora cronológica.

**3.3** As inscrições poderão ser efetuadas no endereço eletrônico [bit.ly/pbtec](http://www.bit.ly/pbtec) no período de **08/02 à 19/02/2018 até 23h59min.**

### **4. INFORMAÇÕES SOBRE OS CURSOS**

**4.1** Os cursos de Aperfeiçoamento Profissional serão oferecidos na modalidade EAD, de acordo com o ANEXO I.

4.2 Conforme necessidades didáticas de cada curso, os Professores terão parte da carga horária aplicada à sala de aula e um encontro presencial para apresentar o produto gerado durante o curso. Já os Diretores, parte da carga horária será destinado à uma ação na escola de sua responsabilidade e um encontro presencial para apresentação do produto gerado durante o curso. O cronograma das ações estarão no endereço eletrônico plataforma https://www.gizpublico.com/moodle.

**4.4** Os certificados dos cursos serão pontuados para os prêmios **Mestres da Educação** para os Professores e **Escola de Valor** para os Diretores.

#### **5. DAS INSCRIÇÕES**

**5.1** As inscrições para esse edital serão **gratuitas** e estarão abertas no período **08/02 até 19/02/2018, até 23h59min.** 

**5.2** As inscrições serão realizadas apenas por meio eletrônico, através do Formulário de Inscrição Online, disponibilizado no endereço eletrônico [bit.ly/pbtec](http://www.bit.ly/pbtec)

**5.3** Em hipótese alguma será aceita documentação encaminhada por outra via, senão a especificada no item 5.2 deste edital.

**5.4** No momento da inscrição, o candidato se inscreverá no Itinerário de Cursos, ver item 7.2, ou no Curso de Língua Inglesa, não em ambos.

**5.5** Para proceder à sua inscrição neste Edital e concorrer às vagas descritas no item 5.1, o candidato deverá:

**5.5.1** Preencher Formulário Online, disponível no link bit.ly/pbtec

**5.5.2** Realizar o envio dos documentos comprobatórios nos campos indicados do Formulário Online:

**5.5.2.1** Cópia (digitalizada) do último contracheque estadual;

**5.5.2.2** Cópias (digitalizadas) dos documentos de identificação pessoal e CPF;

OBS: **Serão considerados documentos de identificação pessoal**: carteiras expedidas pelos Comandos Militares, pelas Secretarias de Segurança Pública, pelos Institutos de Identificação, pelas Polícias Militares e pelos Corpos de Bombeiros Militares; carteiras expedidas pelos órgãos fiscalizadores de exercício profissional (ordens, conselhos etc.) que, por lei federal, valham como identidade e possibilitem a conferência da foto e da assinatura; carteira de trabalho; passaporte brasileiro; e carteira nacional de habilitação (somente o modelo com foto).

**5.6** Os arquivos a serem enviados precisam ser de extensão PDF, de no máximo 8 MB, cada arquivo.

**5.7** Cada etapa de envio de documentos será limitada a apenas 1 único arquivo.

**5.8** A SEE-PB não se responsabiliza por inscrições não concluídas por motivo de ordem técnica dos computadores, falhas de comunicação, congestionamento das linhas de comunicação, bem como por quaisquer fatores que impossibilitem a transferência de dados.

**5.9** Todas as informações prestadas por cada candidato são de sua total responsabilidade.

**5.10** Não serão aceitas digitalizações com rasuras que impossibilite conferir a informação ou originalidade do documento.

**5.11** Será considerado automaticamente eliminado deste Processo de Seleção Pública Simplificada, de acordo com as sanções penais previstas em lei, o candidato que, em qualquer tempo:

a. Realizar a inscrição on-line sem apresentar a documentação obrigatória completa através da metodologia descrita no item 4.2, deixar de apresentá-la no período de inscrição, ou apresentar documentação de terceiros;

b. Cometer falsidade ideológica;

c. Utilizar-se de procedimentos ilícitos, ainda que constatados posteriormente;

d. Não preencher as exigências e/ou desrespeitar quaisquer das normas definidas por este Edital;

e. Dispensar tratamento inadequado, incorreto ou descortês a qualquer pessoa envolvida no processo seletivo, ou

f. Perturbar, de qualquer modo, a ordem dos trabalhos relativos ao processo seletivo.

**5.12** A inscrição do candidato implicará o conhecimento destas normas e o compromisso de cumpri-las, de modo que a Comissão de Seleção incumbida em realizar o processo seletivo não se responsabilizará por inscrições recebidas com erros de preenchimento no Formulário de Inscrição Online ou por no envio da documentação comprobatória.

**5.14** O candidato poderá apresentar apenas uma inscrição. Caso haja mais de uma inscrição do mesmo candidato, será considerada a última inscrição, registrada por CPF.

**5.15** O candidato só poderá concorrer a apenas 01 (uma) vaga.

**5.16** Não haverá, em hipótese alguma, inscrição provisória, condicional ou extemporânea.

**5.17** A comprovação de inscrição será enviada para o e-mail cadastrado no ato da inscrição. Caso o candidato não receba é recomendável verificar o span ou refazer a inscrição com o endereço de e-mail correto.

**5.18** O candidato é o ÚNICO responsável pelo correto preenchimento do Formulário de Inscrição.

**5.19** Quaisquer alterações na inscrição poderão ser feitas pelo próprio candidato, por meio de uma nova inscrição no Formulário de Inscrição Online, até a data limite das inscrições, sendo a anterior sobrescrita;

**5.20** A SEE não se responsabiliza por solicitação de inscrição via Internet não recebida por motivo de ordem técnica dos computadores, falhas de comunicação, congestionamento das linhas de comunicação, bem como outros fatores de ordem técnica.

#### **6. DO CANCELAMENTO DA INSCRIÇÃO**

**6.1** Será cancelada a inscrição que se enquadrar em qualquer dos itens a seguir:

I.Formulário de Inscrição Online preenchida de forma incompleta e/ou incorreta; II.Inscrição feita em desacordo com qualquer requisito deste edital;

**6.2** Verificado a qualquer tempo que a inscrição não atende a todos os requisitos fixados neste edital, a mesma será cancelada.

### **7. DA CLASSIFICAÇÃO E PREENCHIMENTO DAS VAGAS**

**7.1** Para os cursos oferecidos, o processo classificatório irá considerar apenas ordem cronológica da inscrição de acordo com o curso escolhido.

**7.2** Será convocado um quantitativo de candidatos igual ao número de vagas para o Itinerário dos Cursos. As tabelas abaixo apresentam informações adicionais sobre os cursos e a distribuição das vagas.

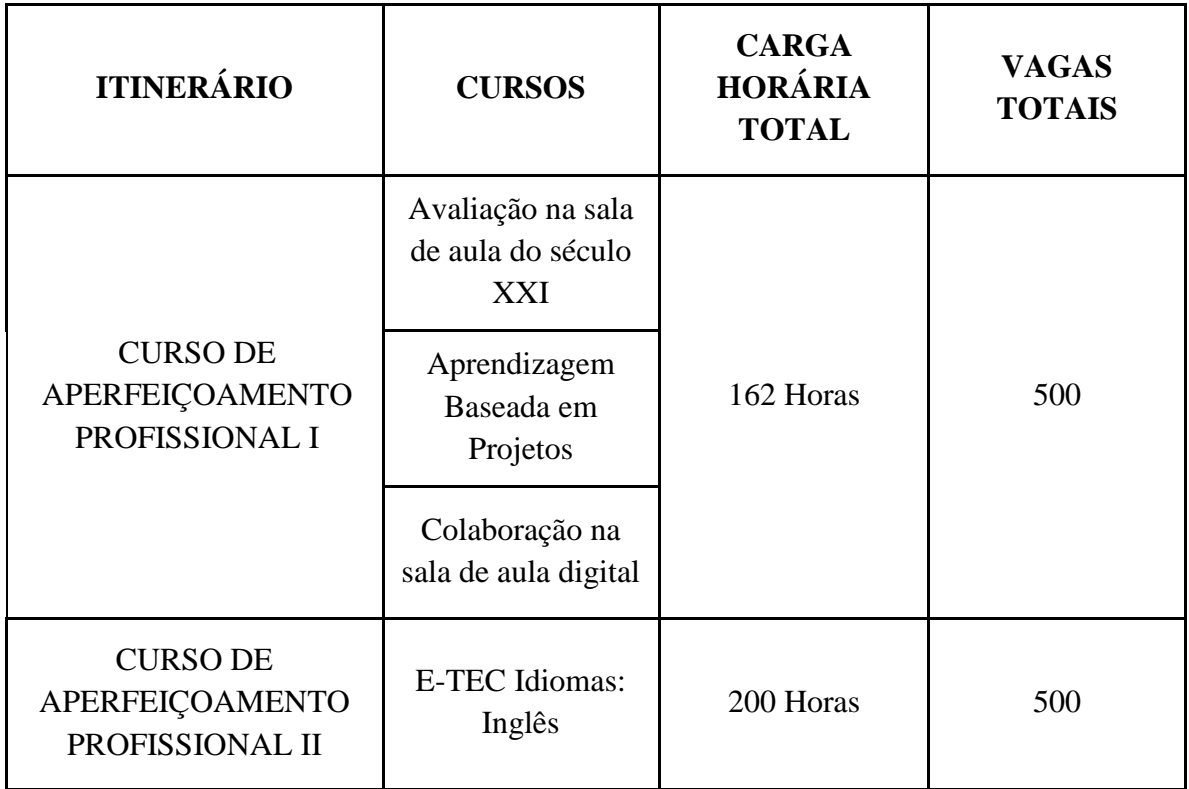

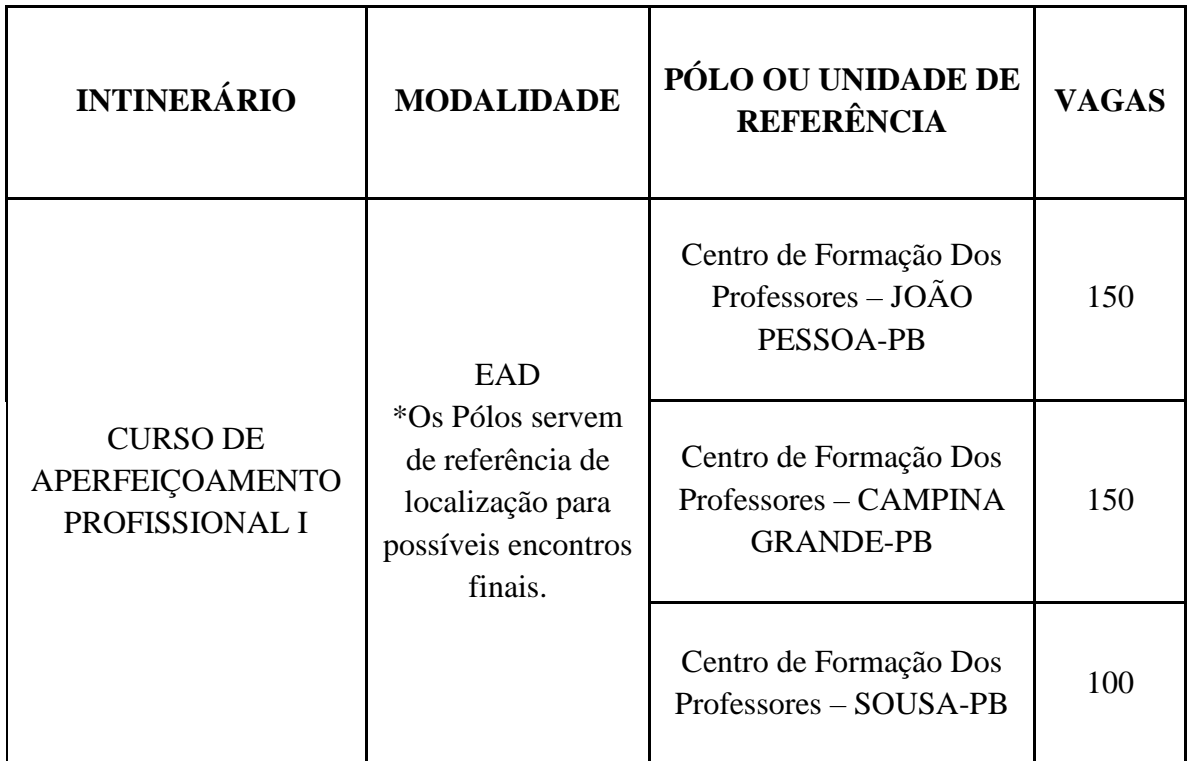

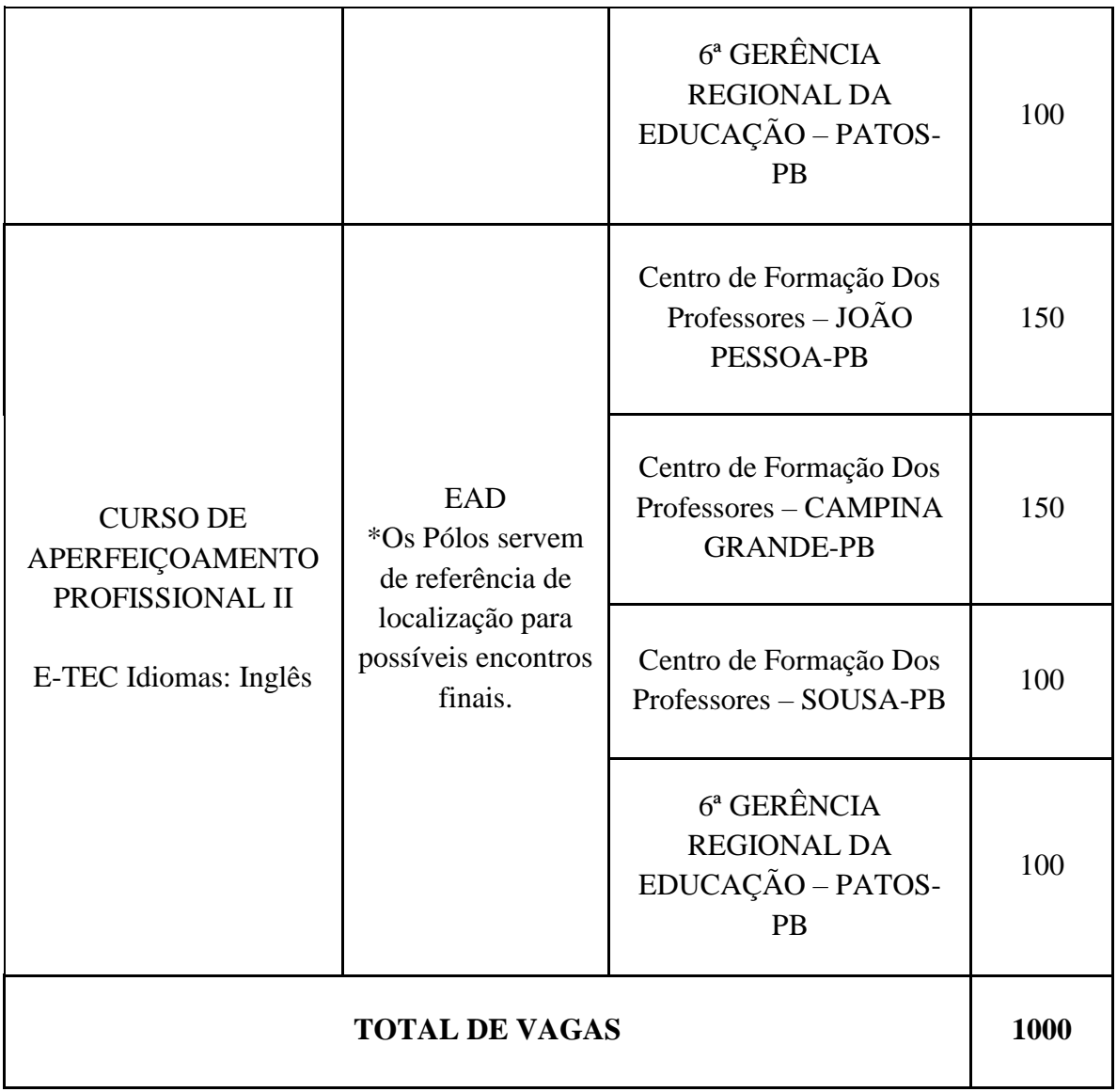

**7.3** Caso haja necessidade, haverá novas chamadas dos candidatos posteriores para classificação em vagas remanescentes;

**7.4** As vagas oferecidas neste edital serão ocupadas obedecendo-se à ordem cronológica de inscrição até que o número total de vagas seja completado.

**7.5** A classificação final e as chamadas públicas, em consonância com o cronograma geral, serão publicadas no endereço eletrônico [www.paraiba.pb.gov.br/educacao](http://www.paraiba.pb.gov.br/educacao/pronatec) e no [bit.ly/pbtec.](http://www.bit.ly/pbtec)

#### **8. DA INTERPOSIÇÃO DE RECURSOS**

**8.1** Após a publicação do resultado preliminar poderão ser interpostos recursos exclusivamente no endereço eletrônico [bit.ly/pbtec.](http://www.bit.ly/pbtec)

**8.2** Em hipótese alguma serão aceitos recursos sem a devida fundamentação, ou interpostos através de procuração, fax, correio eletrônico ou quaisquer outras formas que as não especificadas neste edital.

**8.3** O resultado da análise e deliberação dos recursos referente ao resultado preliminar será divulgado no endereço eletrônico [www.paraiba.pb.gov.br/educacao](http://www.paraiba.pb.gov.br/educacao/pronatec) e no [bit.ly/pbtec.](http://www.bit.ly/pbtec)

#### **9. DO RESULTADO FINAL**

**9.1** A SEE divulgará a lista dos candidatos classificados de acordo com o item 7.1 no endereço eletrônico [www.paraiba.pb.gov.br/educacao](http://www.paraiba.pb.gov.br/educacao/pronatec) e no [bit.ly/pbtec.](http://www.bit.ly/pbtec)

**9.2** É de inteira responsabilidade de o candidato verificar a sua classificação no Processo de Inscrição, bem como atentar para os prazos estabelecidos no Cronograma dos cursos.

#### **10. DAS MATRÍCULAS NA PLATAFORMA MOODLE**

**10.1** As matrículas serão efetuadas no ambiente de aprendizagem online, Moodle, obedecendo-se à ordem de classificação dos candidatos para o curso o qual fez inscrição em concordância com o Cronograma.

**10.2** Para todos os candidatos será enviado e-mail com dados necessários para acessar a plataforma online Moodle. É de inteira responsabilidade do candidato acompanhar todas as comunicações no endereço eletrônico http://schooling.gizpublico.com/schooling/.

**10.3** A ausência do candidato na efetuação de sua matrícula no curso na plataforma Moodle implicará em sua desclassificação e resultará na classificação do candidato seguinte obedecendo a ordem cronológica de inscrição para cada curso.

**10.4** Uma vez matriculado o candidato na plataforma Moodle o mesmo deve acessar sua sala de aula virtual para dar início aos estudos. Caso ele se ausente para primeira semana de aula será desclassificado e outro candidato da lista será chamado.

#### **11. DAS DISPOSIÇÕES FINAIS**

**11.1** A inscrição para Processo Simplificado de Inscrição Interna de Professores e Diretores implica, desde logo, o conhecimento e a tácita aceitação das condições e normas estabelecidas neste edital e, ainda, na Legislação Educacional Brasileira, sobre as quais o candidato não poderá alegar desconhecimento.

**11.2** A SEE não se responsabilizará por pedidos de inscrição não recebidos por fatores de ordem técnica que prejudiquem os computadores ou impossibilitem a transferência dos dados, falhas de comunicação ou congestionamento das linhas de comunicação.

**11.3** Será eliminado, a qualquer tempo, o candidato que utilizar meios fraudulentos e conduta indevida na inscrição, no fornecimento das informações na matrícula ou, ainda, praticar atos contra as demais normas contidas neste edital.

**11.4** A SEE divulgará, quando necessário, normas complementares e avisos especiais, disponíveis no portal eletrônico [www.paraiba.pb.gov.br/educacao](http://www.paraiba.pb.gov.br/educacao) e no [bit.ly/pbtec.](http://www.bit.ly/pbtec)

**11.5** Este edital será válido unicamente para o ano letivo de 2018.

**11.6** É de responsabilidade exclusiva do candidato informar-se acerca de editais, normas complementares, avisos e chamadas oficiais do Processo Simplificado de Inscrição Interna de Professores e Diretores em todas as etapas da confirmação de vaga.

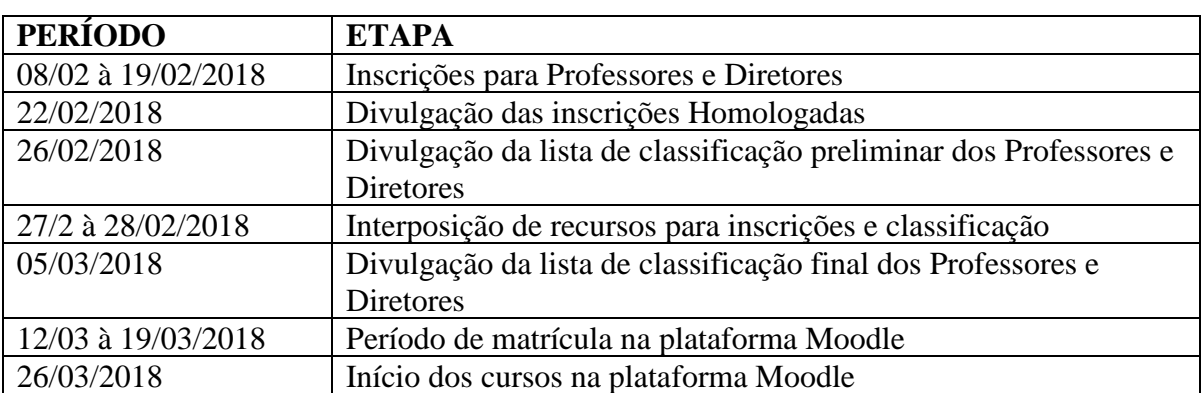

#### **12. CRONOGRAMA**

João Pessoa – PB, 07 de fevereiro de 2018.

#### **Hebertty Vieira Dantas**

Coordenador Geral do PRONATEC/PARAÍBATEC/SEE-PB Portaria n.º 557/2017

#### **Aléssio Trindade de Barros**

Secretário de Estado da Educação da Paraíba Ato Governamental nº 68/201

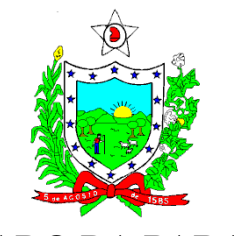

## **ESTADO DA PARAÍBA**

# **SECRETARIA DE ESTADO DA EDUCAÇÃO**

# **EDITAL INSTITUCIONAL DE EXTENSÃO DO PARAIBATEC/SEE-PB nº 02/2018**

# **PROCESSO DE INSCRIÇÃO DE CURSITAS PARAIBATEC**

## **ANEXO I – ESPECIFICAÇÕES DOS CURSOS DE APERFEIÇOAMENTO PROFISSIONAL**

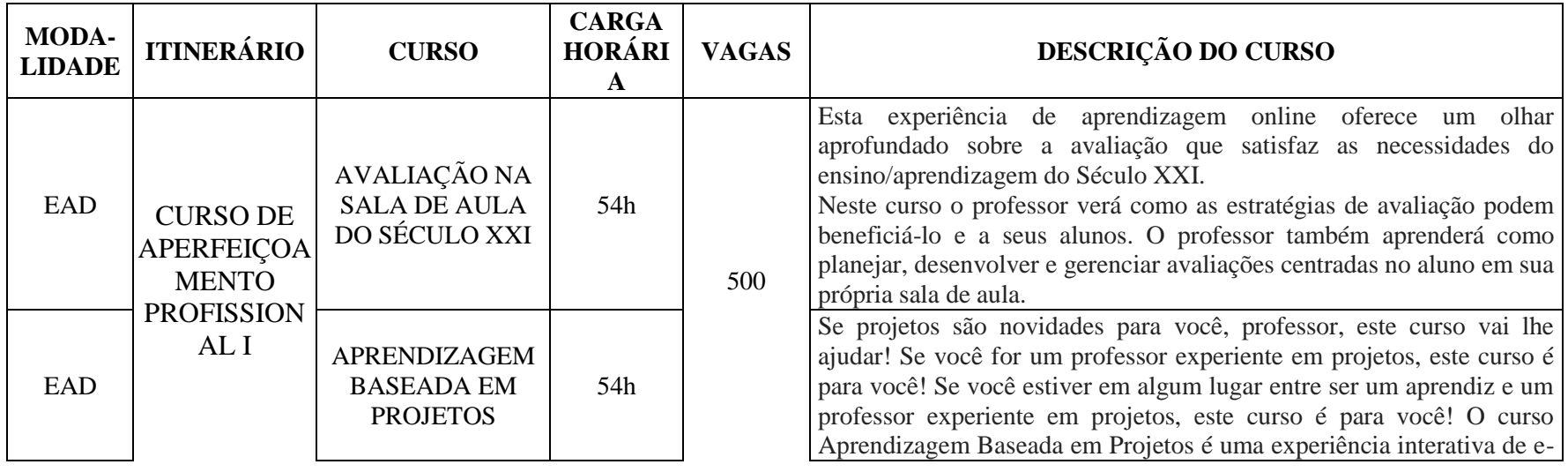

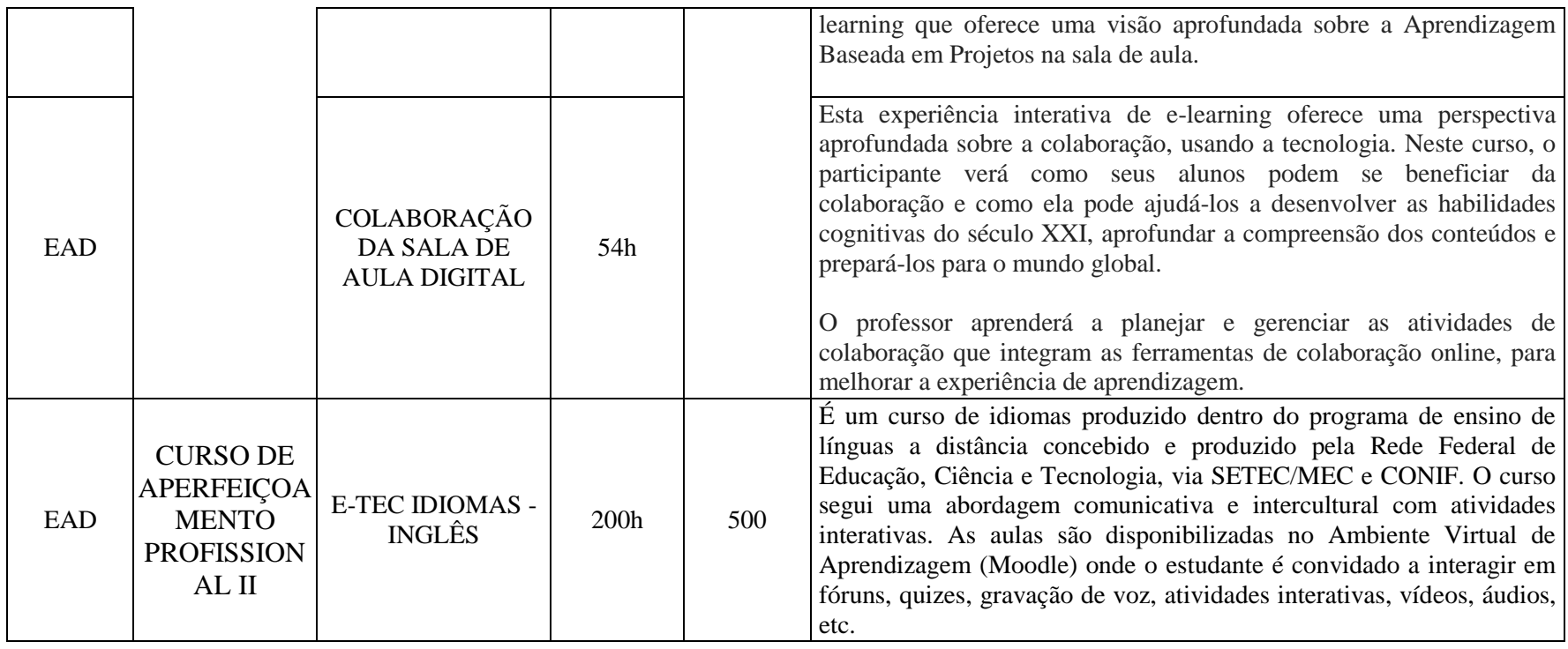